## **Meldungsspalte**

Meldungsspalten sind QuarkCopyDesk-Artikel, die nur aus einer Komponente bestehen, aber trotzdem als Teaser und Online-Artikel erscheinen sollen. Hier kann anhand von Stilvorlagen zugeordnet werden, um welche Komponente es sich dabei handelt.

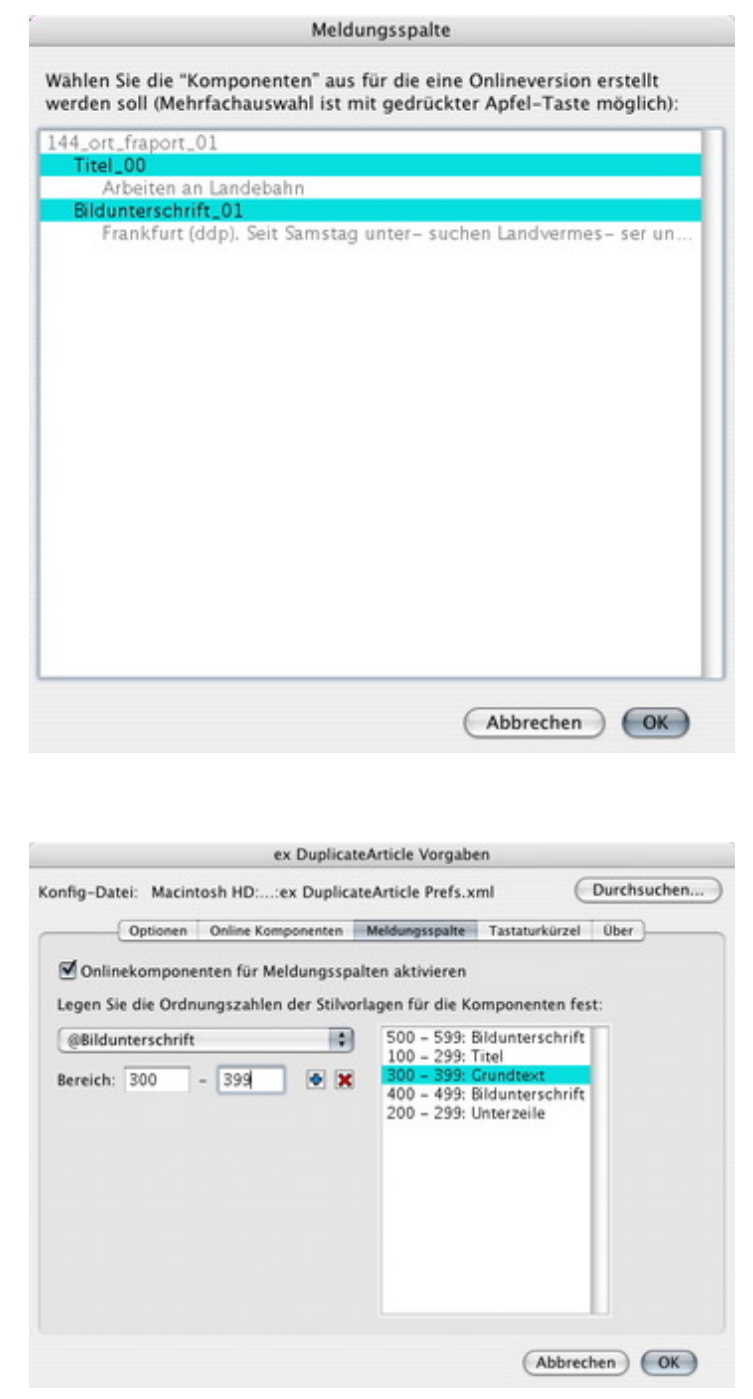

https://www.codesco.com/de/[ex-duplicatearticle/meldungsspalte.html](http://www.codesco.com/index.php?eID=tx_cms_showpic&file=fileadmin%2Fbilder_grafiken%2FScreenshots%2FXMLExporter%2FexDuplicateArticle_d_Prefs_Meldungsspalte.jpg&md5=7af74f0fcd05796b7039d56c045a181a9570dbd6¶meters[0]=YTo0OntzOjU6IndpZHRoIjtzOjQ6IjgwMG0iO3M6NjoiaGVpZ2h0IjtzOjQ6IjYw¶meters[1]=MG0iO3M6NzoiYm9keVRhZyI7czo0MToiPGJvZHkgc3R5bGU9Im1hcmdpbjowOyBi¶meters[2]=YWNrZ3JvdW5kOiNmZmY7Ij4iO3M6NDoid3JhcCI7czozNzoiPGEgaHJlZj0iamF2¶meters[3]=YXNjcmlwdDpjbG9zZSgpOyI%2BIHwgPC9hPiI7fQ%3D%3D)